# **Vendite** <Ddt>

# **Cos'è**

E' il modulo del ciclo attivo che permette di gestire in modo veloce e personalizzabile tutti gli aspetti legati alla consegna delle merci ai clienti e la relativa fatturazione. La sua configurabilità lo rende adatto ad ogni tipo di realtà aziendale e la stretta interazione con gli altri moduli conferisce un'estrema dinamicità al sistema che si traduce in una notevole ottimizzazione dei tempi, soprattutto in fase di aggiornamento delle informazioni. Alle due attività principali corrispondono le due voci di menù più importanti: Ddt e fatture. A queste possono essere associati moduli complementari come packing list, parcellazione, listini, provvigioni agenti, dichiarazioni Intrastat, vendite al dettaglio, gestione effetti e schede di trasporto per gestire tutte le casistiche aziendali relative alle vendite, dalle più semplici alle più articolate.

# **Caratteristiche**

Il modulo si caratterizza per configurabilità e dinamicità, intesa sia come interazione tra i moduli, sia come predisposizione a gestire ulteriori attività a fronte di nuove esigenze aziendali.

# **Ddt**

E' il modulo dal quale si effettuano in modo semplice e veloce tutte le attività relative ai documenti di trasporto, dalla loro generazione alla loro evasione. La possibilità di configurare le modalità ed il grado di interazione con gli altri moduli permette di eseguire rapidamente le operazioni essenziali e di creare apposite procedure codificate per la gestione di più specifiche esigenze aziendali. Le peculiarità dei Documenti di trasporto risiedono nell'estrema semplicità e velocità di esecuzione delle operazioni e nella possibilità di gestire facilmente casistiche più articolate e complesse .

# **Configura**

Le causali per gestire:

- Ddt di vendita con generazione di fattura
- Ddt di uscita merce senza generazione di fattura
- I movimenti di magazzino legati ai Ddt

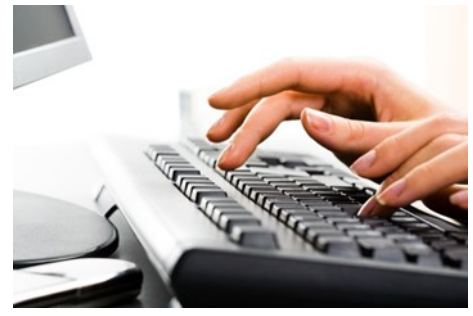

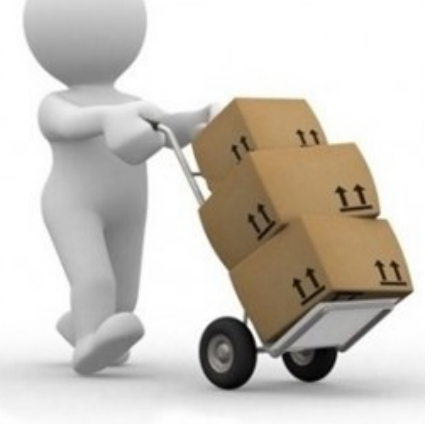

*-* Generare fatture provvisorie e definitive - Gestire e contabilizzare gli acconti

**Imposta**  I parametri per:

**Seleziona**

- Stampare i Ddt - Analizzare i Ddt

I parametri in base ai quali:

# **Effettua**

La generazione dei Ddt:

- Automaticamente da ordini e liste di prelievo
- Con l'evasione *Interattiva* da
- ordini-liste di prelievo-packing-offerte-Ddt di rientro c/lavoro
- Manualmente da Barcode o da Matrici

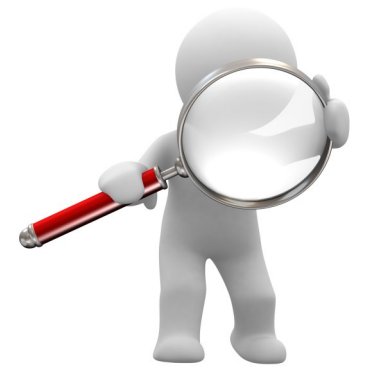

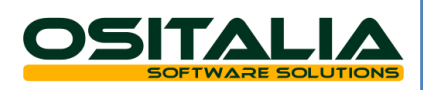

# **Ciclo Attivo**

# **Vendite** <Fatturazione>

# **Cos'è**

uloo di le

 $\ddot{\bullet}$ 

**NWW**.

E' il modulo che conclude la fase delle vendite con la gestione delle fatture o delle ricevute fiscali e la contabilizzazione delle stesse. Oltre alla procedura di fatturazione standard sono gestite anche casistiche più specifiche come le fatture pro forma, le fatture d'anticipo, omaggi e cessioni gratuite così come le operazioni di vendita e contabilizzazione relative all'erogazione di servizi tramite l'impostazione delle apposite causali. E' prevista la stampa sia delle singole fatture che di report dove vengono riportate le informazioni in forma sintetica in base a parametri definiti dall'utente stesso. La funzione di controllo avviene tramite l'apposito strumento di analisi che permette di effettuare ricerche personalizzate dei documenti presenti nell'archivio. **www.ositalia.com**

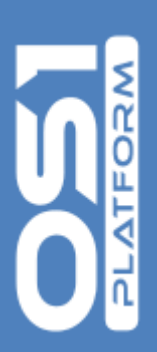

# **Imposta**

Le causali per gestire:

- La tipologia di fattura da generare
- I movimenti contabili generati dal documento
- attivo all'atto della contabilizzazione
- I movimenti di magazzino da generare automaticamente dal documento attivo
- Le tipologie di ricevute fiscali
- Le note di credito per reso merce
- Le note di variazione per differenze prezzo
- Gli acconti su documenti

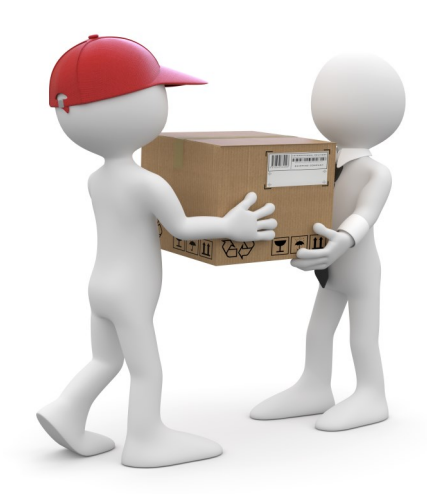

# **Esegui**

La contabilizzazione:

- Provvisoria
- Definitiva

# **Scegli**

I parametri per:

- L'analisi delle fatture
- La stampa dei singoli documenti
- La creazione di report
- L'analisi del flusso di documenti

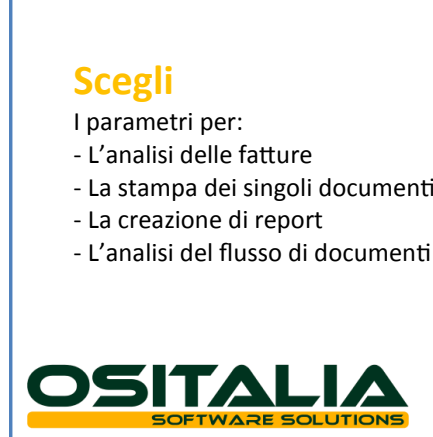

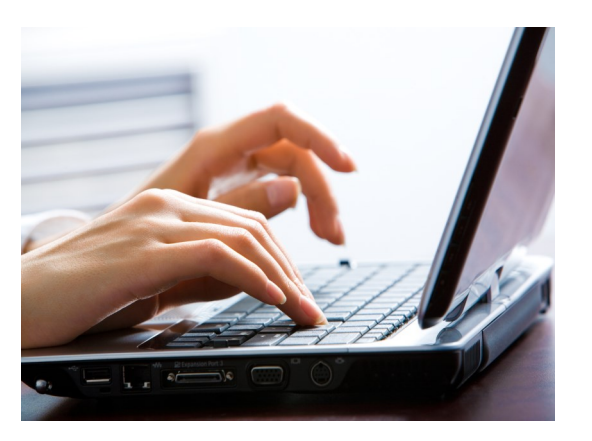

# **Effettua**

- L'evasione di:
- Ddt di vendita
- Ordini
- Liste di prelievo
- Packing list
- Offerte
- Ddt di rientro c/lavoro
- Fatture pro forma

# **Genera**

- I documenti da:
- Acquisizione barcode
- Matrici

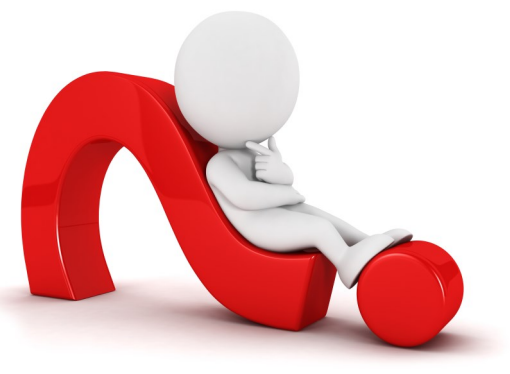

**Ciclo AttivoSiclo Attivo**